# **SUPPLEMENTAL INFORMATION FOR HELP DOCUMENT #12462 - Navision Security Tips and Tricks.**

### **Example of the changes recommended in the Help Document**

An example of setting up a Sales Order person will be presented in the following pages. This document is designed to supplement the Help Document Text included in the Navision Support Knowledge Base on the Navision Partner Network. The Identification number for the Navision Security Tips and Tricks document is #12462.

#### Step 1

A recommended first step is to modify Codeunit 12 to establish Read Rights on the Codeunit. This will allow the "POST" Roles to be changed to "Indirect" permission for Read access to the General Ledger Entry Table. The following reflects the changes that will be made.

- Access Tools, Object Designer
- Select Codeunit 12
- Select the Design button.
- Select the Properties icon
- Click in the Value field of the Permissions line
- Select the ellipse button (...)
- On the line for Object ID 17, check the "Read Permission" box

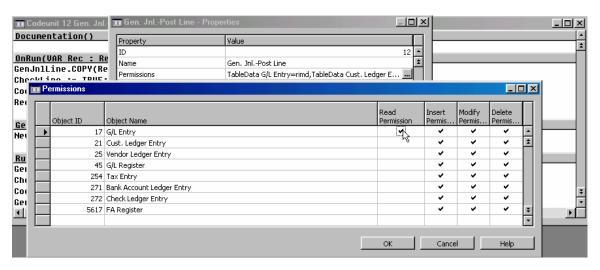

You can then go into any of the Roles for "POST" that have "Read Permissions" set to "Yes" and change the setting to "Indirect". For instance, by changing the Read Permission for the "S&R-Q/O/I/C, POST" Role as shown below, the Sales Order processors will have the necessary access to be able to post a Sales Invoice. However, this change will prevent the user from reading the General Ledger Entry Table directly. The change of Codeunit 12 must be made to allow the change below to be implemented.

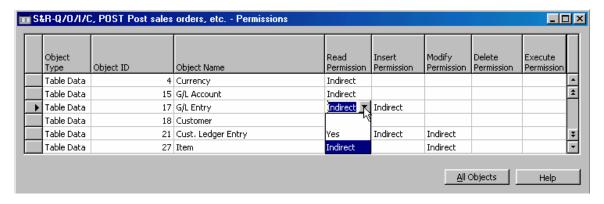

### Step 2

Under General Ledger, Setup, Users, User Setup option, choose the Main Menu ID that a user should have access to. For instance, very rarely will a Sales Order Processing clerk ever need access to anything outside of the Sales & Receivables Functional Area. Therefore, you can limit what areas the user can access and eliminate any confusion by establishing the User's Main Menu Screen. As reflected below, Form 333 – Sales & Receivables Menu can be established as the Main Menu ID for the User.

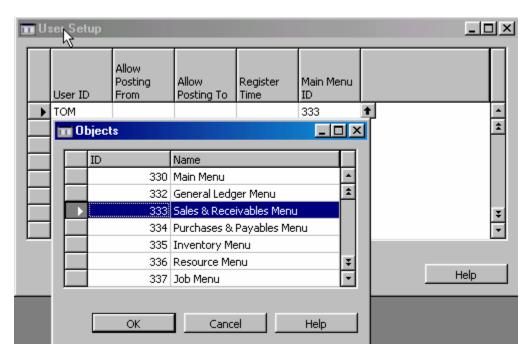

## Step 3

Set up a Role (Group) called "ALL-NOFORMS". As noted in the Help Document, you will copy the Permissions list from the "ALL" Role in Navision Demonstration database. Once the paste is completed, you will delete the Object Type Form, Object ID 0, Execute Yes line from the ALL-NOFORMS permission list. See screen shot below:

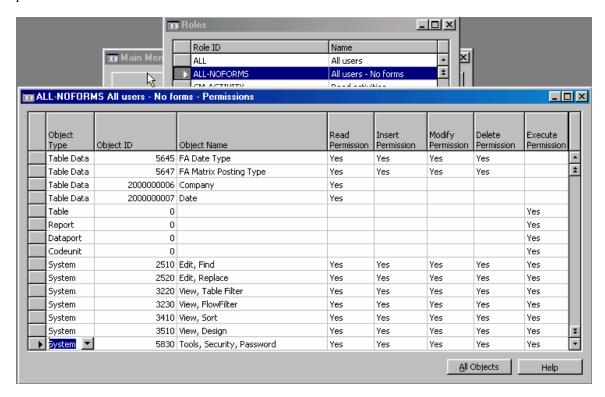

Note that Table, Report, Dataport, and Codeunit 0 are still there. However, Form 0 has been deleted. This may need to be done for Reports and a separate Report Role be set up with the specific report numbers, as well. However, that has not been addressed in this support request. You will not use the "ALL" Role in the Navision demonstration database. Rather, you will substitute the "ALL – NOFORMS" Role.

## Step 4

You will then set up a separate Role for the Forms for the particular Functional Areas that will be used. In the example below, a salesperson has been set up with the Sales Roles for completing all Sales related transactions, including creating and posting Sales Orders and Invoices, modifying customer data, and creating new customers. In the case of the User below, a Role was set up with the ALL-NOFORMS Role. The S&R-FORMS Role has then been created and added to the Users Permission list to provide the relevant Form numbers for the User's permissions.

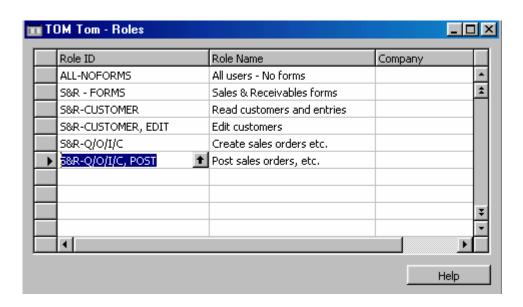

Note that the S&R - FORMS Role only includes Execute Permissions set to 'Yes' for all the Forms that may apply to a Sales Order processor. Keep in mind, the list below is for example purposes. The list may include Forms that the company may not want all Sales Order people to have. Therefore, some of these may be removed or some additional forms may be added. However, this is intended to provide an example of what could be done.

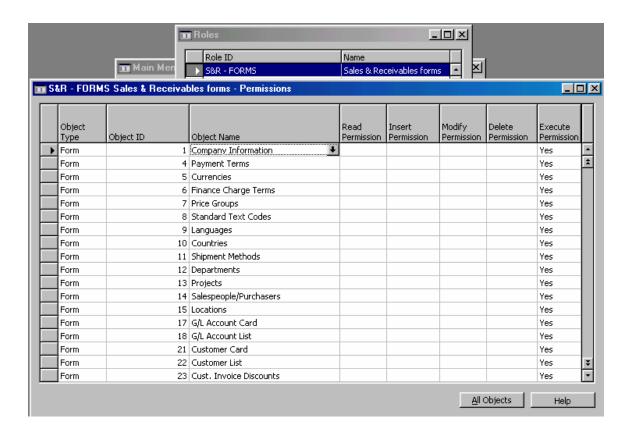

The following is a complete listing of the Forms that could be used for a Sales Order processor. The following is a list of all Forms included in the S&R – Forms Role above. This gives access to all Sales & Receivables Forms and additional Forms used from other Functional Areas during the Sales process. This list is not all encompassing and may include Forms that would be removed for some users, but it gives an example of what could be done.

| Object<br>Type | Object Object Name<br>ID    | Permis Permis Pe | elete Execute<br>ermis Permiss<br>on ion |
|----------------|-----------------------------|----------------------------------------------------------------------------------------------------|------------------------------------------|
| Form           | 1 Company Information       |                                                                                                    | Yes                                      |
| Form           | 4 Payment Terms             |                                                                                                    | Yes                                      |
| Form           | 5 Currencies                |                                                                                                    | Yes                                      |
| Form           | 6 Finance Charge Terms      |                                                                                                    | Yes                                      |
| Form           | 7 Price Groups              |                                                                                                    | Yes                                      |
| Form           | 8 Standard Text Codes       |                                                                                                    | Yes                                      |
| Form           | 9 Languages                 |                                                                                                    | Yes                                      |
| Form           | 10 Countries                |                                                                                                    | Yes                                      |
| Form           | 11 Shipment Methods         |                                                                                                    | Yes                                      |
| Form           | 12 Departments              |                                                                                                    | Yes                                      |
| Form           | 13 Projects                 |                                                                                                    | Yes                                      |
| Form           | 14 Salespeople/Purchasers   |                                                                                                    | Yes                                      |
| Form           | 15 Locations                |                                                                                                    | Yes                                      |
| Form           | 17 G/L Account Card         |                                                                                                    | Yes                                      |
| Form           | 18 G/L Account List         |                                                                                                    | Yes                                      |
| Form           | 21 Customer Card            |                                                                                                    | Yes                                      |
| Form           | 22 Customer List            |                                                                                                    | Yes                                      |
| Form           | 23 Cust. Invoice Discounts  |                                                                                                    | Yes                                      |
| Form           | 24 Cust./Item Discounts     |                                                                                                    | Yes                                      |
| Form           | 25 Customer Ledger Entries  |                                                                                                    | Yes                                      |
| Form           | 30 Item Card                |                                                                                                    | Yes                                      |
| Form           | 31 Item List                |                                                                                                    | Yes                                      |
| Form           | 32 Item/Cust. Discounts     |                                                                                                    | Yes                                      |
| Form           | 33 Item Prices              |                                                                                                    | Yes                                      |
| Form           | 34 Sales Qty. Discounts     |                                                                                                    | Yes                                      |
| Form           | 35 Item Translations        |                                                                                                    | Yes                                      |
| Form           | 41 Sales Quote              |                                                                                                    | Yes                                      |
| Form           | 42 Sales Order              |                                                                                                    | Yes                                      |
| Form           | 43 Sales Invoice            |                                                                                                    | Yes                                      |
| Form           | 44 Sales Credit Memo        |                                                                                                    | Yes                                      |
| Form           | 45 Sales List               |                                                                                                    | Yes                                      |
| Form           | 46 Sales Order Subform      |                                                                                                    | Yes                                      |
| Form           | 47 Sales Invoice Subform    |                                                                                                    | Yes                                      |
| Form           | 48 Sales Orders             |                                                                                                    | Yes                                      |
| Form           | 61 Applied Customer Entries |                                                                                                    | Yes                                      |
| Form           | 64 Printer Selections       |                                                                                                    | Yes                                      |
| Form           | 65 Rounding Methods         |                                                                                                    | Yes                                      |
| Form           | 67 Sales Comment Sheet      |                                                                                                    | Yes                                      |
| Form           | 69 Sales Comment List       |                                                                                                    | Yes                                      |
| Form           | 76 Resource Card            |                                                                                                    | Yes                                      |
| Form           | 77 Resource List            |                                                                                                    | Yes                                      |
| Form           | 95 Sales Quote Subform      |                                                                                                    | Yes                                      |
| Form           | 96 Sales Cr. Memo Subform   |                                                                                                    | Yes                                      |

| Form | 110 Customer Posting Groups       | Yes |
|------|-----------------------------------|-----|
| Form | 124 Comment Sheet                 | Yes |
| Form | 125 Comment List                  | Yes |
| Form | 130 Posted Sales Shipment         | Yes |
| Form | 131 Posted Sales Shpt. Subform    | Yes |
| Form | 132 Posted Sales Invoice          | Yes |
| Form | 133 Posted Sales Invoice Subform  | Yes |
| Form | 134 Posted Sales Credit Memo      | Yes |
| Form | 135 Posted Sales Cr. Memo Subform | Yes |
| Form | 142 Posted Sales Shipments        | Yes |
| Form | 143 Posted Sales Invoices         | Yes |
| Form | 144 Posted Sales Credit Memos     | Yes |
| Form | 151 Customer Statistics           | Yes |
| Form | 155 Customer Sales                | Yes |
| Form | 157 Item Availability by Periods  | Yes |
| Form | 160 Sales Statistics              | Yes |
| Form | 202 Resource Ledger Entries       | Yes |
| Form | 203 Resource Costs                | Yes |
| Form | 204 Resource Prices               | Yes |
| Form | 208 Work Types                    | Yes |
| Form | 232 Apply Customer Entries        | Yes |
| Form | 253 Sales Journal                 | Yes |
| Form | 255 Cash Receipt Journal          | Yes |
| Form | 257 Source Codes                  | Yes |
| Form | 259 Reason Codes                  | Yes |
| Form | 282 Report Selections             | Yes |
| Form | 300 Ship-to Address               | Yes |
| Form | 301 Ship-to Address List          | Yes |
| Form | 302 Customer Entry Statistics     | Yes |
| Form | 312 Gen. Business Posting Groups  | Yes |
| Form | 313 Gen. Product Posting Groups   | Yes |
| Form | 314 General Posting Setup         | Yes |
| Form | 315 Tax Entries                   | Yes |
| Form | 330 Main Menu                     | Yes |
| Form | 333 Sales & Receivables Menu      | Yes |
| Form | 342 Check Availability            | Yes |
| Form | 343 Check Credit Limit            | Yes |
| Form | 344 Navigate                      | Yes |
| Form | 351 Customer Sales Lines          | Yes |
| Form | 353 Item Availability Lines       | Yes |
| Form | 367 ZIP Codes                     | Yes |
| Form | 386 Extended Text                 | Yes |
| Form | 387 Extended Text Lines           | Yes |
| Form | 391 Extended Text List            | Yes |
| Form | 396 Sales Shipment Statistics     | Yes |
| Form | 397 Sales Invoice Statistics      | Yes |
| Form | 398 Sales Credit Memo Statistics  | Yes |
| Form | 402 Sales Order Statistics        | Yes |
| Form | 423 Customer Bank Account Card    | Yes |
|      |                                   |     |
| Form | 424 Customer Bank Account List    | Yes |

| Form | 428 Shipping Agents                | Yes |
|------|------------------------------------|-----|
| Form | 429 Territories                    | Yes |
| Form | 431 Reminder Terms                 | Yes |
| Form | 432 Reminder Levels                | Yes |
| Form | 433 Reminder Text                  | Yes |
| Form | 434 Reminder                       | Yes |
| Form | 435 Reminder Lines                 | Yes |
| Form | 436 Reminder List                  | Yes |
| Form | 437 Reminder Statistics            | Yes |
| Form | 438 Issued Reminder                | Yes |
| Form | 439 Issued Reminder Lines          | Yes |
| Form | 440 Issued Reminder List           | Yes |
| Form | 441 Issued Reminder Statistics     | Yes |
| Form | 442 Reminder Comment Sheet         | Yes |
| Form | 443 Reminder Comment List          | Yes |
| Form | 444 Reminder/Fin. Charge Entries   | Yes |
| Form | 445 Finance Charge Text            | Yes |
| Form | 446 Finance Charge Memo            | Yes |
| Form | 447 Finance Charge Memo Lines      | Yes |
| Form | 448 Finance Charge Memo List       | Yes |
| Form | 449 Finance Charge Memo Statistics | Yes |
| Form | 450 Issued Finance Charge Memo     | Yes |
| Form | 451 Issued Fin. Charge Memo Lines  | Yes |
| Form | 452 Issued Fin. Charge Memo List   | Yes |
| Form | 453 Issued Fin. Charge Memo Stat.  | Yes |
| Form | 454 Fin. Charge Comment Sheet      | Yes |
| Form | 455 Fin. Charge Comment List       | Yes |
| Form | 456 No. Series                     | Yes |
| Form | 457 No. Series Lines               | Yes |
| Form | 458 No. Series Relationships       | Yes |
| Form | 459 Sales & Receivables Setup      | Yes |
| Form | 464 Tax Area                       | Yes |
| Form | 465 Tax Area Line                  | Yes |
| Form | 466 Tax Jurisdictions              | Yes |
| Form | 467 Tax Groups                     | Yes |
| Form | 468 Tax Details                    | Yes |
| Form | 469 Tax Area List                  | Yes |
| Form | 470 Tax Business Posting Groups    | Yes |
| Form | 471 Tax Product Posting Groups     | Yes |
| Form | 472 Tax Posting Setup              | Yes |
| Form | 473 Tax Posting Setup Card         | Yes |
| Form | 474 Tax Statement Preview          | Yes |
| Form | 475 Tax Statement Preview Line     | Yes |
| Form | 476 Copy Tax Setup                 | Yes |
| Form | 477 Currencies for Fin. Chrg Terms | Yes |
| Form | 478 Currencies for Reminder Level  | Yes |
| Form | 481 Customer Stats. by Currencies  | Yes |
| Form | 483 Currency Exchange Rates        | Yes |
| Form | 486 Cust. Stats. by Curr. Lines    | Yes |
| Form | 491 Items by Location              | Yes |
| Form | 492 Item Availability by Location  | Yes |

| Form | 494 Finance Charge Terms Card        | Yes |
|------|--------------------------------------|-----|
| Form | 507 Blanket Sales Order              | Yes |
| Form | 508 Blanket Sales Order Subform      | Yes |
| Form | 512 Customer Disc. Groups            | Yes |
| Form | 514 Cust./Item Discount Overview     | Yes |
| Form | 515 Item Avail. by Location Lines    | Yes |
| Form | 516 Sales Lines                      | Yes |
| Form | 522 Item/Cust. Discount Overview     | Yes |
| Form | 525 Posted Sales Shipment Lines      | Yes |
| Form | 526 Posted Sales Invoice Lines       | Yes |
| Form | 527 Posted Sales Credit Memo Lines   | Yes |
| Form | 5412 Item Availability by Bin        | Yes |
| Form | 5413 Item Availability by Bin Lines  | Yes |
| Form | 5414 Item Availability by Variant    | Yes |
| Form | 5415 Item Avail. by Variant Lines    | Yes |
| Form | 10004 Proposed Order List            | Yes |
| Form | 10005 Proposed Order                 | Yes |
| Form | 10006 Proposed Order Subform         | Yes |
| Form | 10007 Customer Credit Information    | Yes |
| Form | 10008 Customer Comments              | Yes |
| Form | 10009 Customer Order Header Status   | Yes |
| Form | 10010 Customer Order Lines Status    | Yes |
| Form | 10011 Credit Management              | Yes |
| Form | 10013 Customer Care Setup            | Yes |
| Form | 10014 Proposed Order Comment Sheet   | Yes |
| Form | 10025 Customer Order Status          | Yes |
| Form | 10026 Sales Order Shipment           | Yes |
| Form | 10027 Sales Order Shipment Subform   | Yes |
| Form | 10028 Sales Order Invoice            | Yes |
| Form | 10029 Sales Order Invoice Subform    | Yes |
| Form | 10030 Customer/Item Sales Statistics | Yes |
| Form | 10031 Item Availability Search       | Yes |
| Form | 10032 Item Availability Search Lines | Yes |
| Form | 10033 Item Price Search              | Yes |
| Form | 10034 Item Price Search Lines        | Yes |
| Form | 10035 Prospect Call List             | Yes |
|      | •                                    |     |